## **Практическая работа №4 Абсолютная адресация**

**1. Используя абсолютные или смешанные ссылки, заполните таблицу Пифагора.**

**Для выполнения задания можно воспользоваться готовым шаблоном «Практическая работа №4» с сайта ДО гимназии Урок 4.**

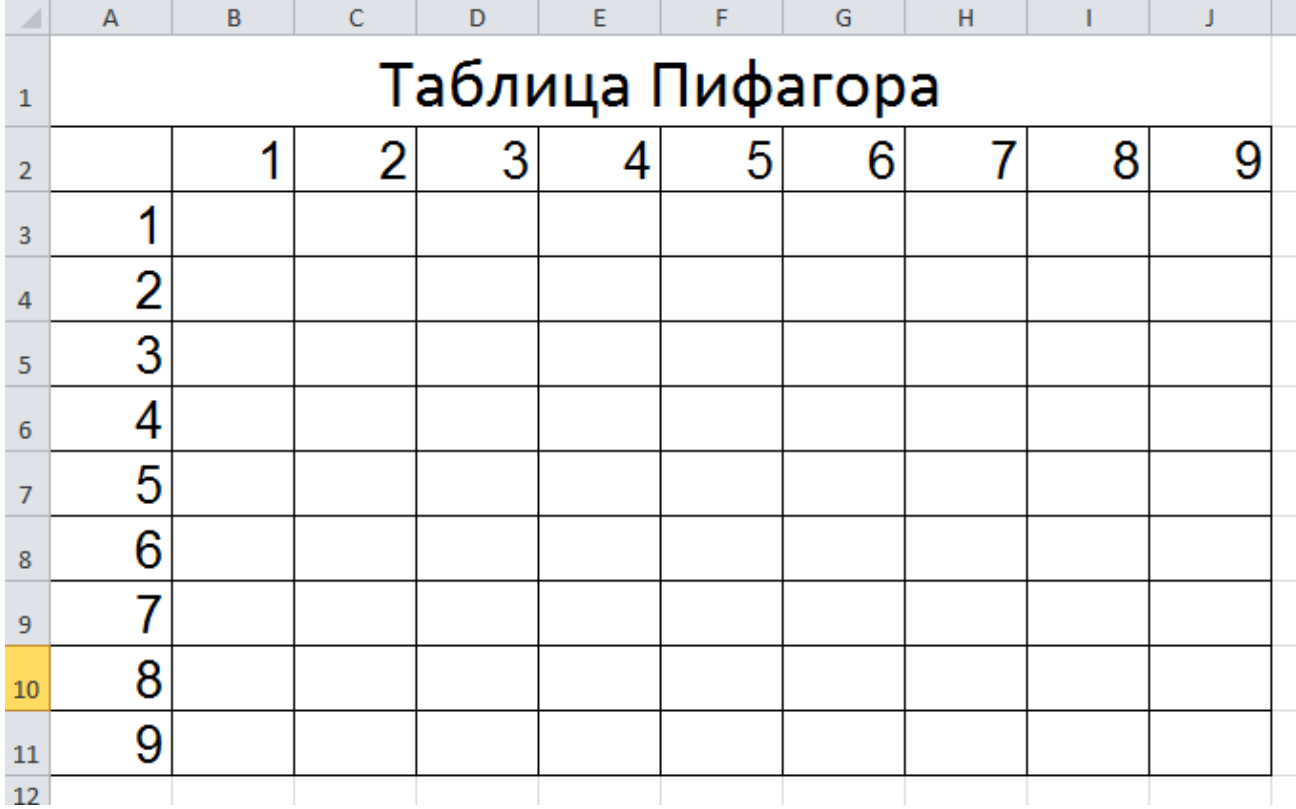

**Решение прикрепляем также на сайте гимназии в пунте «Отправить задание на проверку»**